# CMSC 330: Organization of Programming Languages

Reference Counting and Interior Mutability

CMSC330 Spring 2021 Copyright © 2021 Michael Coblenz and Michael Hicks, the University of Maryland. Some material based on <u>https://doc.rust-lang.org/book/second-</u><br><u>edition/index.html</u>

# Rust Ownership and Mutation

- Recall Rust ownership rules
	- Each value in Rust has a variable that's called its *owner*; there can be only one
	- When the owner goes out of scope, the value will be dropped
- Recall Rust mutability rules
	- Mutation can occur only through mutable variables (e.g., the owner) or references
	- Rust permits only one borrowed mutable reference (and no immutable ones at the same time)

## But: Mutation and Sharing is Useful

• Example: a simple spreadsheet

**struct CellStyle { fontSize: f64 } struct Cell { style: CellStyle } struct Table { cells: [Cell; 128] }**

– So: a **Table** *owns* its **Cell**s

- But: a format inspector needs to read *and write* the cell data
	- Ensuring only one borrowed mutable reference would be awkward
	- Easier if the inspector has its own reference

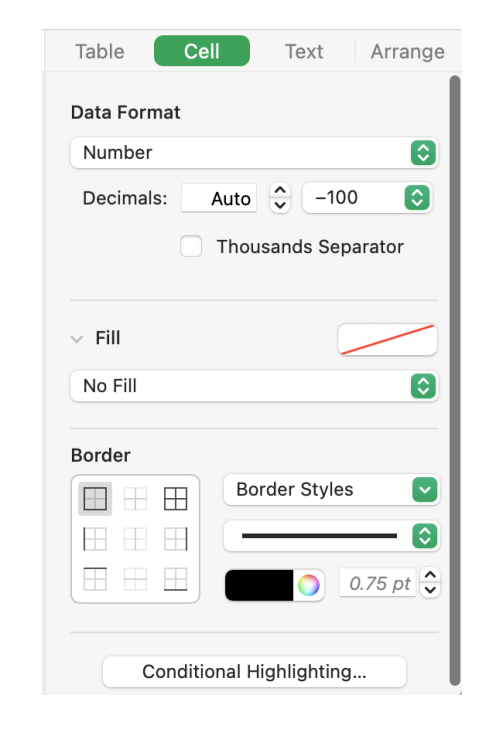

## Another Example

- Suppose you have a multiplayer chess game
	- Local data structures record the board state
	- Maybe the board is owned by the window that contains it
- What happens when a new move comes in from the network? – That's handled by a different software component, not the window
- Simplest design is to have multiple (mutable) references to the board
	- But Rust doesn't allow that

# Relaxing Rust's Restrictions

- Architecturally, designating one owner that all accesses must go through can be awkward
	- We might end up wanting shared mutable access to the owner!
- Rust provides APIs by which you can get around the compilerenforced restrictions against multiple mutable references
	- Use reference counting to manage lifetimes safely
	- Track borrows at run-time to overcome limited compiler analysis
	- Discipline is called interior mutability
	- But: extra checks at space and time overhead; some previous compiletime failures now occur at run-time
	- Also a pain to program: Experimental **GcRef** to ease this

## Multiple Pointers to a Value

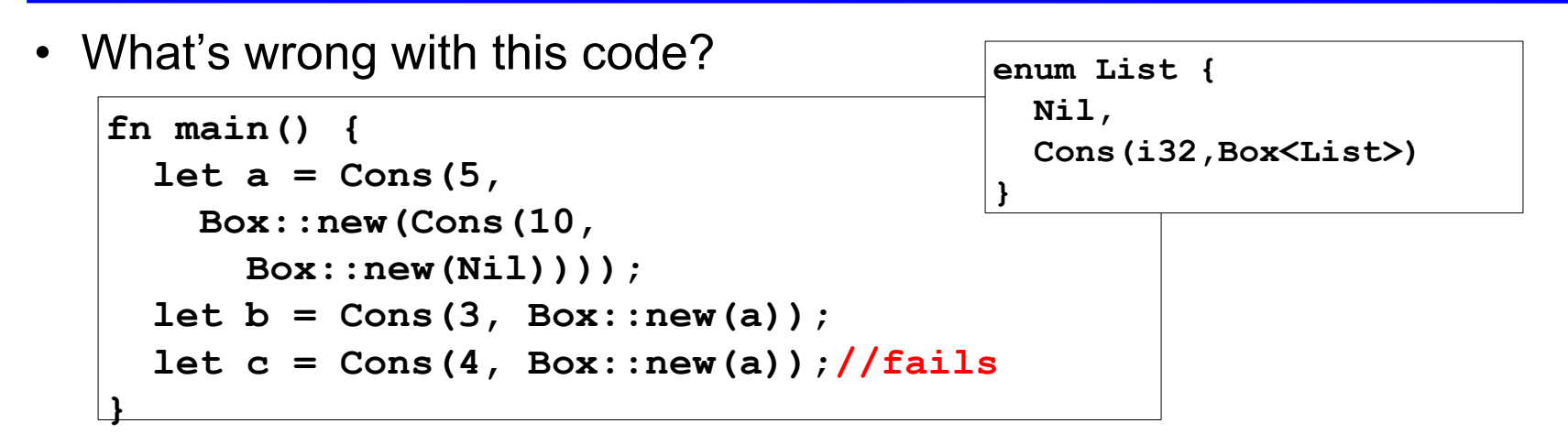

- **Box::new** takes ownership of its argument, so the second **Box::new(a)** call fails since **a** is no longer the owner
- How to allow something like this code?
	- Problem: Managing lifetime

**enum List { Nil, Cons(i32,Box<List>) }**

- Benefit of ownership: compiler knows when to free memory **{**   $let nil box = Box::new(List::Nil);$ **// free memory HERE (nil\_box is going out of scope) }**
- Suppose **Box** *didn't* own its data:

```
let nil box = Box::new(List::Nil);
let one list = List::Cons(1, nil box);{
    let two list = List::Cons(2, nil box);// two_list is going out of scope; free nil_box too?
}
                                                     error[E0382]: use of moved value: 
                                                     `nil_box`
```
• (**Box** does own its data so the above pattern is not allowed.)

# Rc<T>: Multiple Owners, Dynamically

- This is a *smart pointer* that associates a counter with the underlying reference
- Calling **clone** copies the pointer, not the pointed-to data, and bumps the counter by one
	- By convention, call **Rc::clone(&a)** rather than **a.clone()**, as a visual marker for future performance debugging
		- In general, calls to **x.clone()** are possible issues
- Calling **drop** reduces the counter by one
- When the counter hits zero, the data is **freed**

## Rc::clone "Shares" Ownership

• **Rc** associates a refCount with the value

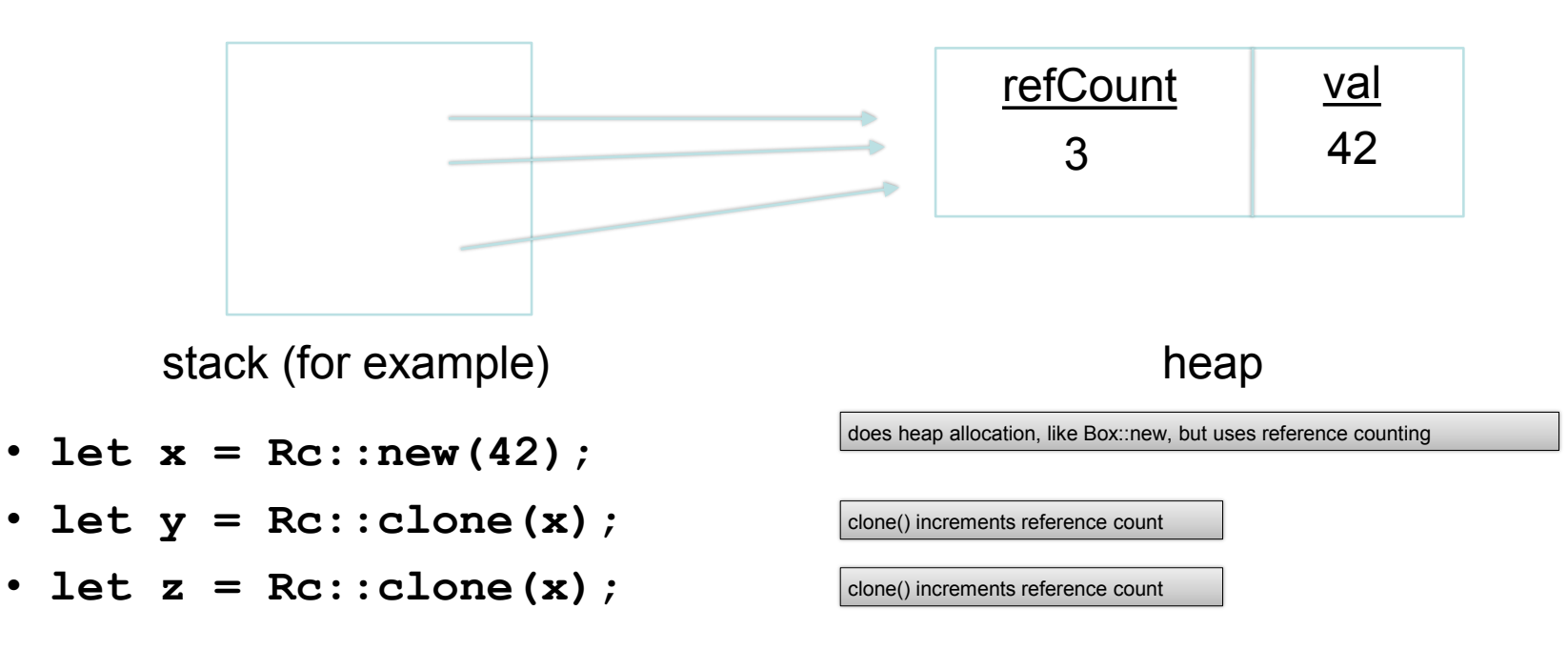

## Lists with Sharing

```
enum List {
 Nil,
  Cons(i32,Rc<List>)
}
use List::{Cons, Nil};
fn main() {
  let a = Rc::new(Cons(5,
    Rc::new(Cons(10,
      Rc::new(Nil)))));
  let b = Cons(3, Rec:clone(6a));
  let c = Cons(4, Rc::clone(&a));//ok
}
```
Nb. **Rc::strong\_count** returns the current ref count

# Reference Counting: Summary

- To *create*: **let r = Rc::new(...);**
- To *copy* a pointer: **let s = Rc::clone(&r);**
	- Increments the reference count
- To *move* a reference: **let t = s;**
	- Does *not* increment reference count; **s** no longer the owner
- To *free* is automatic: **drop** is called when variables go out of scope, reducing the count; freed when 0
- See docs:
	- <https://doc.rust-lang.org/book/ch15-04-rc.html>
	- <https://doc.rust-lang.org/std/rc/index.html>

```
fn print_refcount(r: Rc<i32>) {
    println!("{}", Rc::strong_count(&r));
 }
 fn main() {
     let forty two = Rec::new(42);
     print_refcount(forty_two);
     {
         let v = Rc::clone(&forty_two);
         print_refcount(v); // What does this print?
     }
 }
A. 0
B. 1
C. 2
D. This code doesn't compile
```

```
fn print_refcount(r: Rc<i32>) {
        println!("{}", Rc::strong_count(&r));
  }
 fn main() {
         let forty_two = Rc::new(42);
        print_refcount(forty_two);
         {
                let v = Rc::clone(&forty_two);
                print_refcount(v); // What does this print?
         }
  }
                                                                                                                                13
A. 0
B. 1
C. 2
D. This code doesn't compile
                                                               error[E0382]: borrow of moved value: `forty two`
                                                                   \leftarrow \leftarrow \leftarrow|
                                                               43 | let forty_two = Rc::new(42);
                                                                                      | --------- move occurs because 
                                                               `forty two` has type `std::rc::Rc<i32>`, which
                                                               does not implement the `Copy` trait
```

```
fn print_refcount(r: &Rc<i32>) {
    println!("{}", Rc::strong_count(r));
 }
 fn main() {
     let forty two = Rec::new(42);
     {
         let v = Rc::clone(&forty_two);
     }
     print_refcount(&forty_two); // What does this print?
 }
A. 0
B. 1
C. 2
D. This code doesn't compile
```

```
fn print_refcount(r: &Rc<i32>) {
     println!("{}", Rc::strong_count(r));
 }
 fn main() {
     let forty two = Rec::new(42);
     {
         let v = Rc::clone(&forty_two);
     }
     print_refcount(&forty_two); // What does this print?
 }
A. 0
B. 1
C. 2
D. This code doesn't compile
            \nabla went out of scope, so the reference count is 1 (once again).
```
# Risks of Reference Counts

- Cyclic data is problematic
	- Suppose the arrows are **Rc** references

– Reference counts are always positive; will never be deallocated!

- Can fix by using *weak references* (see docs)
	- App must be prepared for referent to be revoked
	- These are not required for project 5

## Rc References: Mutation?

• With **Rc** I can now make multiple references and safely manage lifetimes. Great! Let's see if I can mutate the reference's contents

```
let mut b = Rc::new(42);
 *b = 43;
                     warning: variable does not need to be mutable
                      --> src/main.rs:4:9
                       |
                     4 | let mut b = Rc::new(42);| ----^
                       | |
                                help: remove this `mut`
                       |
                       = note: `#[warn(unused_mut)]` on by default
                     r[E0594]: cannot assign to data in an `Rc`
                     --> src/main.rs:5:5
                       |
                     5 | \starb = 43;
                            AAAAAAA cannot assign
                       |
                       = help: trait `DerefMut` is required to modify through a dereference, 
                     but it is not implemented for `Rc<i32>`
```
# Rc References: No Mutation!

```
error[E0594]: cannot assign to data in an `Rc`
 --> src/main.rs:5:5
  |
5 | \starb = 43;
        AAAAAAA cannot assign
  |
  = help: trait `DerefMut` is required to modify through a dereference, but it is not implemented for 
\text{Rc} <i32>\text{S}
```
#### **Rc** only allows *immutable* contents

```
let mut b = Rc::new(42);
```

```
b = Rc::new(43); // fresh heap alloc
```
#### **mut b** means that I can reassign **b**, but not the object it references!

## Digression: Cells are Mutable

• **Cell<T>:** like **Box<T>** but with mutable contents

**pub fn set(&self, val: T)** 

- *moves* the data in
- **pub fn get(&self) -> T**
	- *copies* the data out
- **pub fn take(&self) -> T**
	- *moves* the data out, leaving **Default::default()**
- **pub fn get\_mut(&mut self) -> &mut T**
	- requires a &mut self

### Cell example (from Rust book)

```
use std::cell::Cell;
struct SomeStruct {
    regular_field: u8,
    special_field: Cell<u8>,
}
let my_struct = SomeStruct {
    regular_field: 0,
    special_field: Cell::new(1),
};
let new_value = 100;
// ERROR: `my_struct` is immutable
// my_struct.regular_field = new_value;
// WORKS: although `my_struct` is immutable, `special_field` is a `Cell`,
// which can always be mutated
my_struct.special_field.set(new_value);
assert_eq!(my_struct.special_field.get(), new_value);
```
# Cell Limitations

- **Cell** is great if
	- you can copy the contents in and out
	- and you have mutable references to the cell whenever you want to modify the cell's contents
	- and you can reason statically about lifetimes
- But what if you can't or don't?
	- e.g., you want to access contents of cell without copying it out (maybe it's a struct that's not **Copy**)
- Enter: **RefCell**

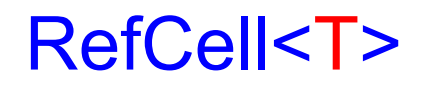

**pub const fn new(value: T) -> RefCell<T>**

• Looks similar…

```
pub fn borrow(&self) -> Ref<'_, T>
```
- This is a *dynamic* borrow
- *"The borrow lasts until the returned Ref exits scope. Multiple immutable borrows can be taken out at the same time…Panics if the value is currently mutably borrowed. "*
- **pub fn borrow\_mut(&self) -> RefMut<'\_, T>**
	- Note **&self**, not **&mut self**!
	- *"The borrow lasts until the returned RefMut or all RefMuts derived from it exit scope. The value cannot be borrowed while this borrow is active."*

**Ref** and **RefMut** are *only* for use with **RefCell**

# Ref<T> vs. &T

- Both **Ref<T>**, returned by **borrow\***, and **&T**, implement **Deref**
	- Code that uses them will be similar

#### **&T**

let  $x = 42$ ; **let** r = &x; assert\_eq!(\*r, 42);

#### **Ref<T>**

**let** cell = RefCell::new(42); **let** cell\_ref : Ref<i32> = cell.borrow(); assert\_eq!(\*cell\_ref, 42);

## Static vs. Dynamic Borrow Tracking

- **&T** an d **&mut T***: static* (compile-time) tracked of borrows
- **RefCell<T>::borrow\*:** *dynamic* (run-time) tracked of borrows **pub fn borrow(&self) -> Ref<'\_, T> pub fn borrow\_mut(&self) -> RefMut<'\_, T>**
	- **Ref<'\_, T>**, **RefMut<'\_, T>** implement dynamic tracking of outstanding, borrowed references
	- If **borrow\_mut()** with an outstanding **Ref**, panic!
- Static tracking is better if you can make it work
	- no run time overhead; earlier bug detection

## How Does Dynamic Borrowing Work?

- Each **RefCell** has a *borrow count* to track outstanding **Ref**s and **RefMut**s for that **RefCell**
	- **RefCell borrow** and **borrow\_mut** increment the count
	- When a **Ref** (or **RefMut**) goes out of scope, Rust calls **drop()**, which decrements the borrow count

```
use std::cell::RefCell;
let c = RefCell::new(5); // imm_count=0
let m = c.borrow(); // imm_count=1
let b = c.borrow mut(); // paint!
```
### Shared Mutable Data

- Back to the beginning: We were looking for a way to have *shared, mutable* data. How do we do it? **Use Rc<RefCell<T>>**
	- The **RefCell** permits mutating **T** (at risk of run-time borrow errors)
	- **Rc** permits sharing, e.g., within a data structure
- Note: **Rc<RefCell<u32>>** has *two* counts:
	- Reference count for **Rc** (should this **RefCell** be deallocated?)
		- Incremented via **Rc::clone()**
		- Dynamic version of lifetime
	- Borrow count for **RefCell** (are **borrow(), borrow\_mut()** safe?)
		- Incremented via **RefCell borrow** and **borrow\_mut**
		- Dynamic version of borrow checking

```
let r1 = Rc::new(RefCell::new(42));
let r2 = r1.clone();
let m = (*r1).borrow_mut();
\starm = 43;
println!("{:?}", *r2.borrow());
```
- **A. "42"**
- **B. "43"**
- **C. panic**
- **D. Compiler error**

```
let r1 = Rc::new(RefCell::new(42));
let r2 = r1.clone();
let m = (*r1).borrow mut();\starm = 43;
println!("{:?}", *r2.borrow());
```
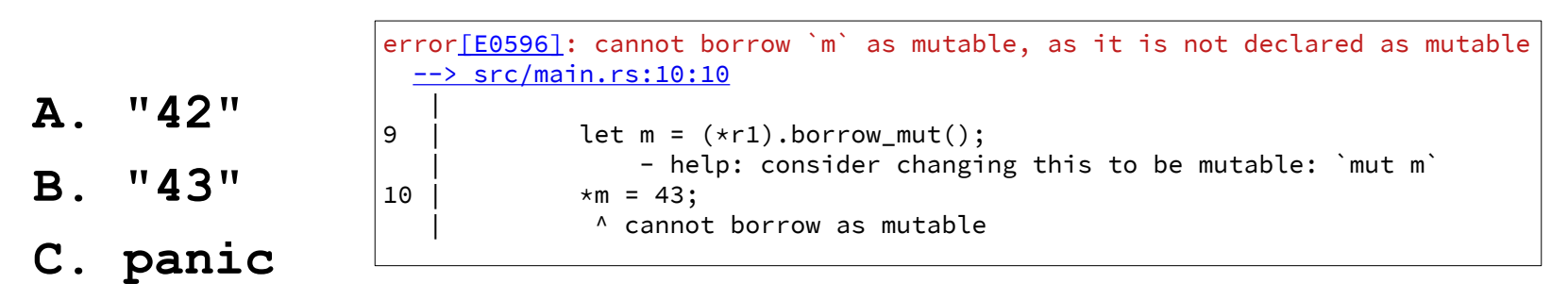

**D. Compiler error**

```
let r1 = Rc::new(RefCell::new(42));
let r2 = r1.clone();
let m = (*r1).borrow mut();\starm = 43;
println!("{:?}", *r2.borrow());
```
borrow mut() returns a DerefMut DerefMut: pub fn deref\_mut(&mut self) -> &mut Self::[Target](https://doc.rust-lang.org/std/ops/trait.Deref.html#associatedtype.Target) To mutate the referenced value, we need a *mutable* DerefMut

```
let r1 = Rc::new(RefCell::new(42));
let r2 = r1.clone();
let mut m = (*r1).borrow mut();
\starm = 43;
println!("{:?}", *r2.borrow());
```
- **A. "42"**
- **B. "43"**
- **C. panic**
- **D. Compiler error**

```
let r1 = Rc::new(RefCell::new(42));
let r2 = r1.clone();
let mut m = (*r1).borrow mut();
\starm = 43;
println!("{:?}", *r2.borrow());
```
- **A. "42"**
- **B. "43"**
- **C. panic**
- **D. Compiler error**

m's mutable borrow of the RefCell is still outstanding when borrow () is invoked.

```
let r1 = Rc::new(RefCell::new(42));
let r2 = r1.clone();
{
   let mut m = (*r1). borrow mut();
   \starm = 43;
}
println!("{:?}", *r2.borrow());
A. "42"
B. "43"
C. panic
```

```
let r1 = Rc::new(RefCell::new(42));
let r2 = r1.clone();
{
   let mut m = (*r1). borrow mut();
   \starm = 43;
}
println!("{:?}", *r2.borrow());
A. "42"
B. "43"
C. panic
```
# **Summary**

- From the book [1]:
	- **Rc<T>** enables multiple owners of the same data; **Box<T>** and RefCell<T> have single owners.
	- **Box<T>** allows immutable or mutable borrows checked at compile time; **Rc<T>** allows only immutable borrows checked at compile time; **RefCell<T>** allows immutable or mutable borrows checked at runtime.
	- Because **RefCell<T>** allows mutable borrows checked at runtime, you can mutate the value inside the **RefCell<T>** even when the **RefCell<T>** is immutable.

[1]<https://doc.rust-lang.org/book/ch15-05-interior-mutability.html> Additional examples: https://doc.rust-lang.org/rust-by-example/std/rc.html

# A Quick Summary

- **&mut**: use when you only need one mutable reference
- **Rc**: reference-counted, shared reference to the heap
- **RefCell**/**Cell**: mutable contents *even when immutable*
	- Borrowing via a special **Ref** value, which ensures that Rust's borrow checking rules are followed *dynamically*
	- Combine with **Rc** for shared mutability
- **Ref**/**RefMut**: only used for accessing **RefCell**.

## **Conclusions**

- Ideally, design Rust programs so each value has one owner
	- But that's not always possible
	- Even when it is, those designs may have other costs
- When necessary, use **Rc**, **RefCell**, The and to relax Rust's static constraints
	- Part of a programming discipline called interior mutability.
	- With great power comes great responsibility!